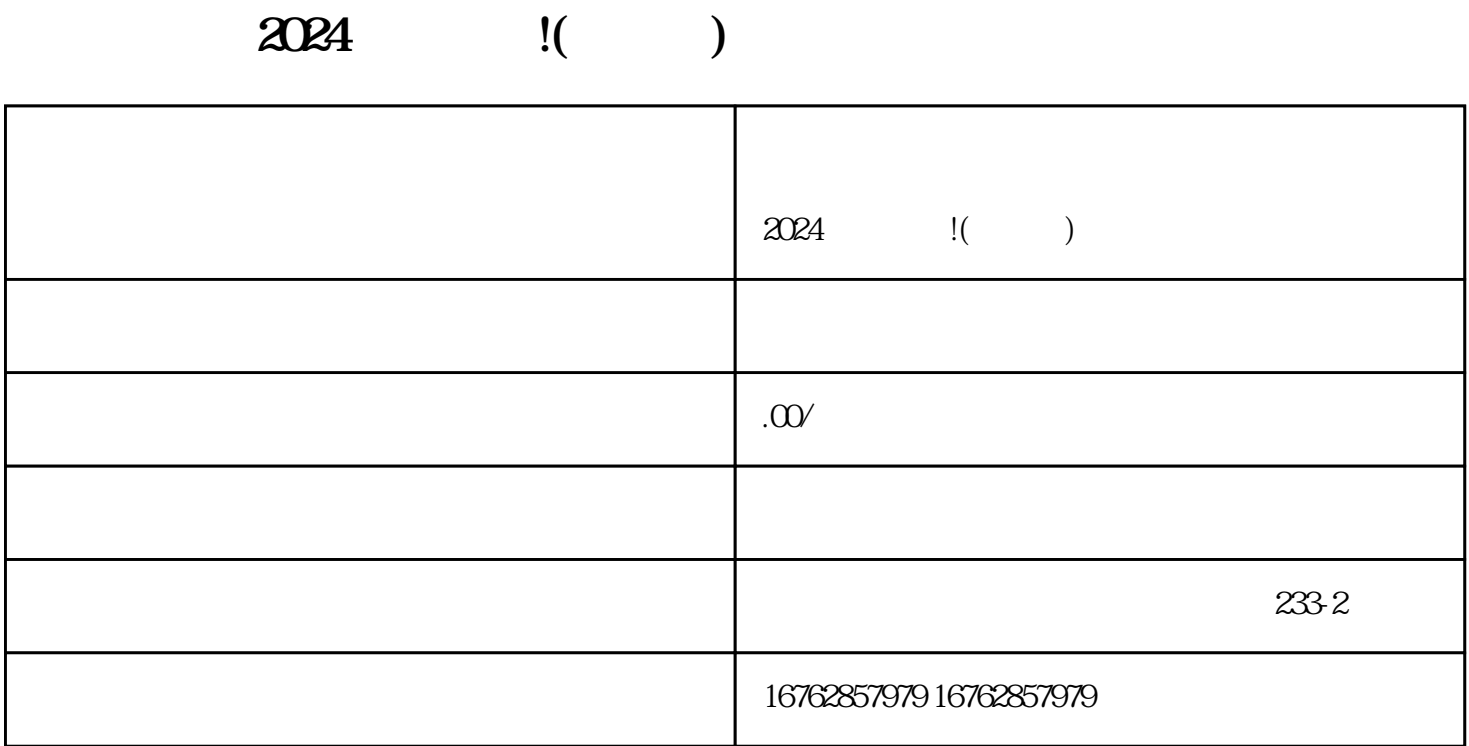

 $2024$   $|1($ 

quanweit the value of the value of the value of the value of the value of the value of the value of the value of the value of the value of the value of the value of the value of the value of the value of the value of the v

 $V$ 

zhiming and the state of  $V$  $\overline{\mathsf{V}}$ 

 $V$  and  $V$ V zhiming 申请抖音蓝V认证的流程如下:

 $V$  $V$ 

zhiming

用户注册:用户需要下载抖音小黄车App,并进行注册。注册成功后,用户就可以使用抖音小黄车。 查

 $\rm{App}$ 

 $\rm{App}$ 

: The set of  $\mathbb{A}_{\text{pp}}$